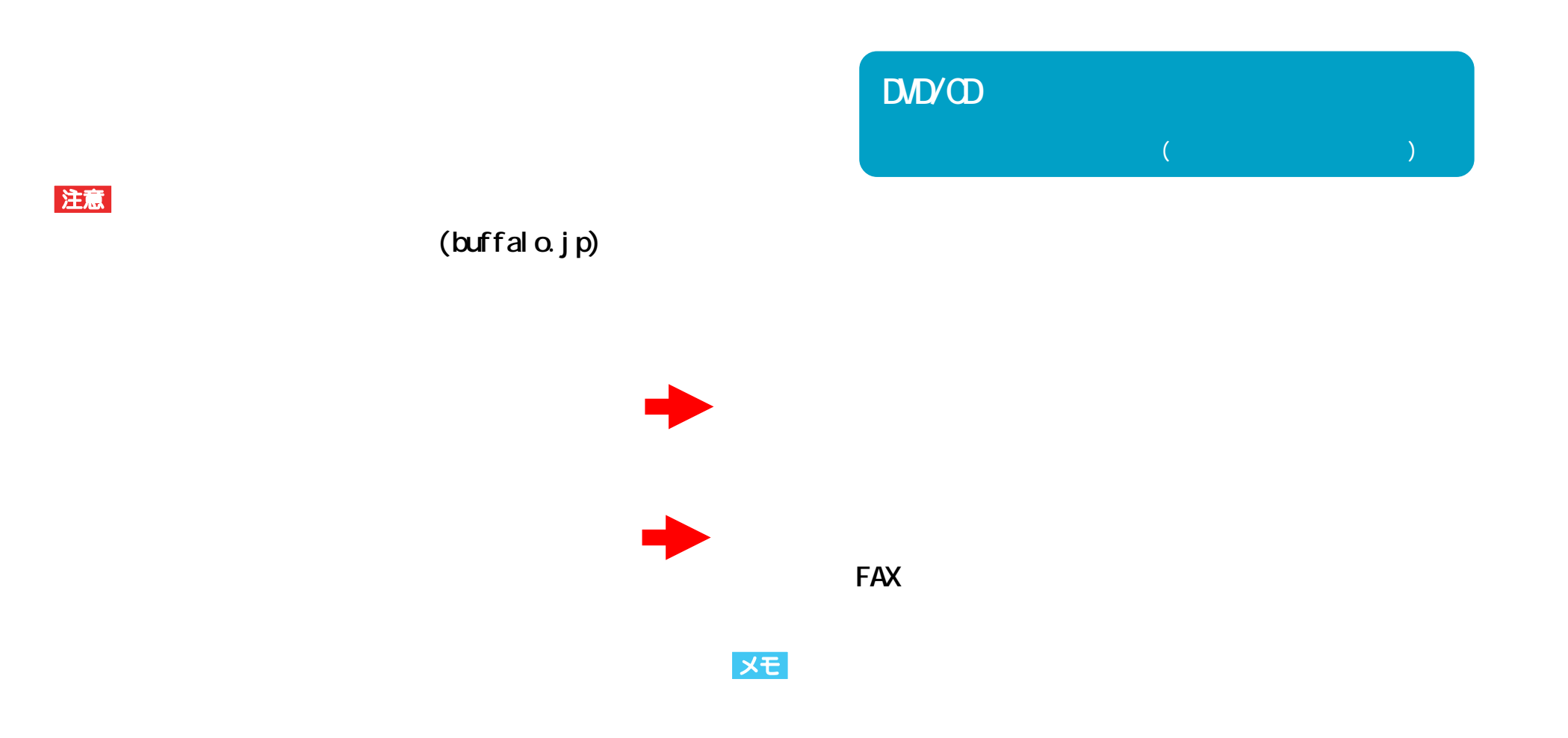

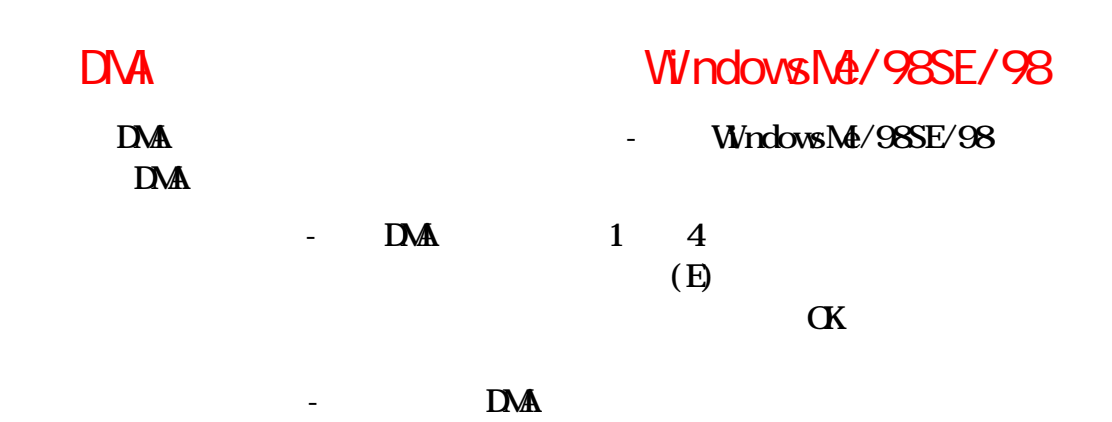

## DNA WindowsNe/98SE/98

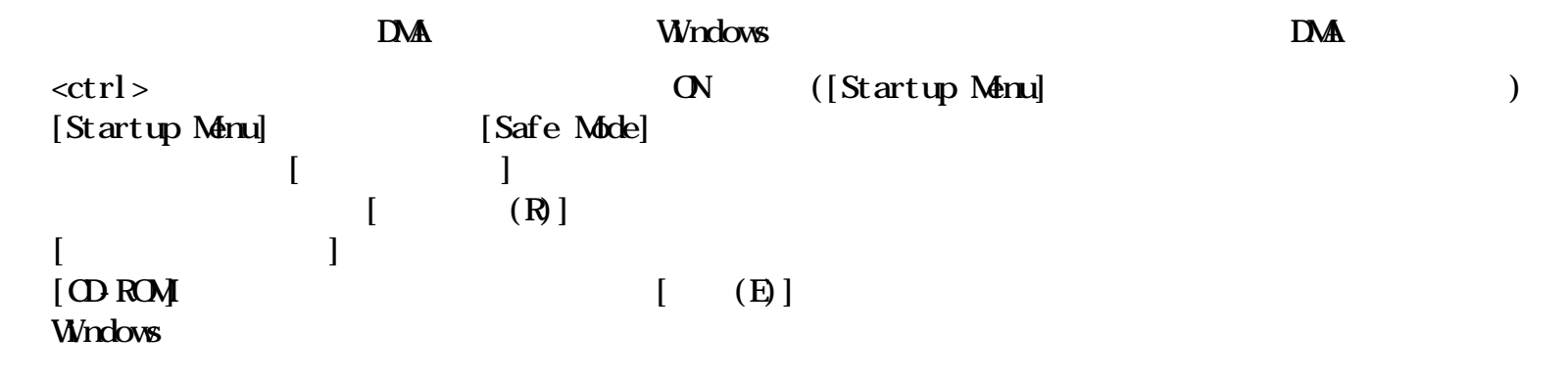

**OD** DVD

**E (**  $\overline{OD}$   $\overline{DD}$  )/F ( )  $\times$  **E** ( )/**F** ( **ODD** )

### $\mathbb{C}^N$  and  $\mathbb{C}^N$  and  $\mathbb{C}^N$  and  $\mathbb{C}^N$  and  $\mathbb{C}^N$  and  $\mathbb{C}^N$  and  $\mathbb{C}^N$  and  $\mathbb{C}^N$  and  $\mathbb{C}^N$  and  $\mathbb{C}^N$  and  $\mathbb{C}^N$  and  $\mathbb{C}^N$  and  $\mathbb{C}^N$  and  $\mathbb{C}^N$  and  $\mathbb{C}^N$

**OFF** 

**困ったときは - ②**

CD-ROMWIndows $\mathbf{X}$  **DVD-R** 

**OFF** 

**とができない)ことあり**

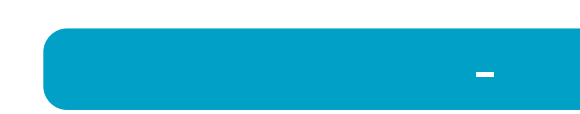

**書き込みができない(または書き込んでも読み出すこ**

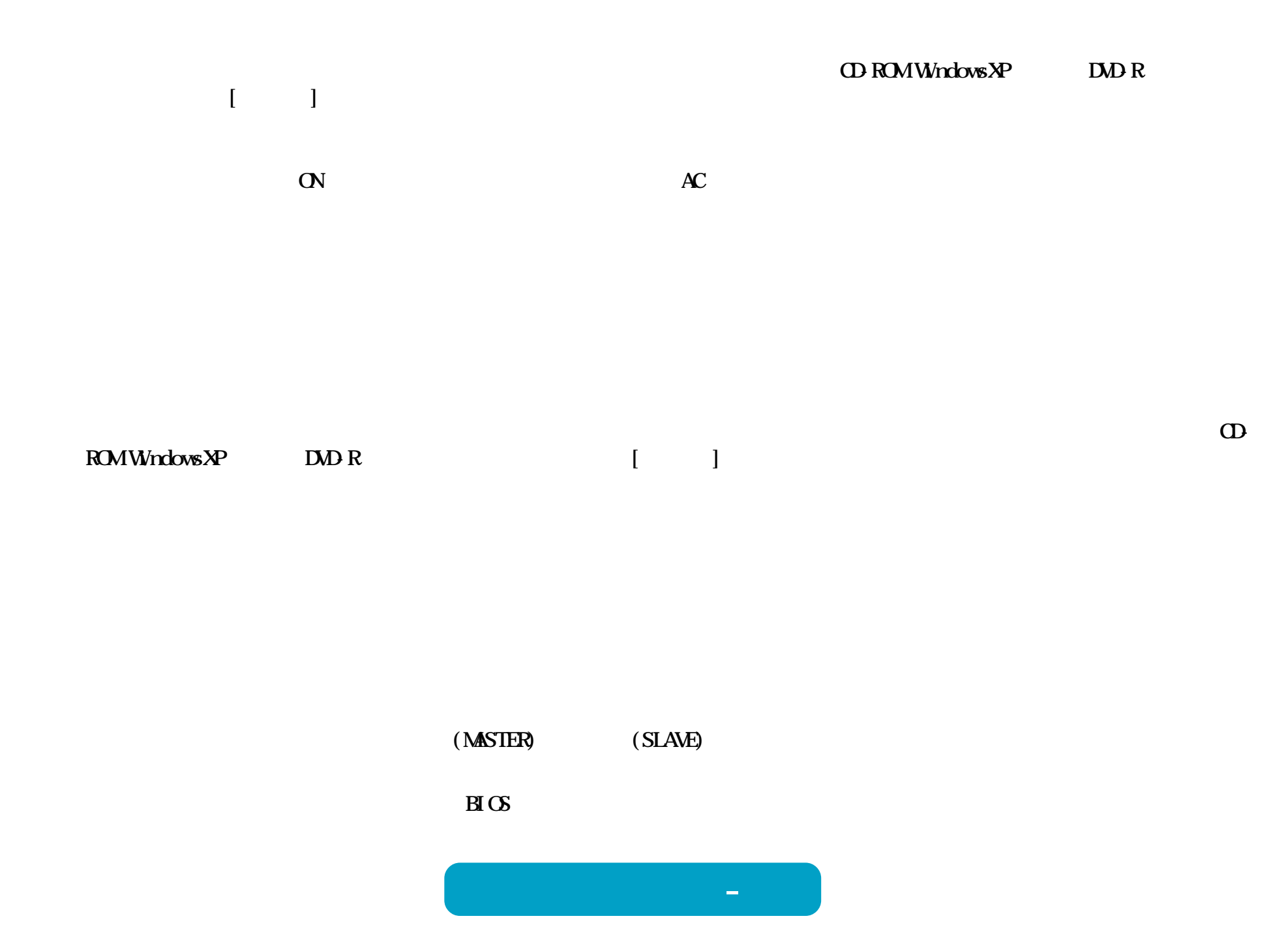

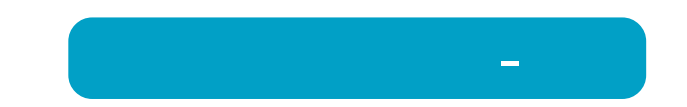

### WindowsNT3.51 Windows3.1/DOS

WindowsNT3.51 Windows3.1/DOS **Romeo** Joliet **WindowsNT3.51 Windows3.1/DOS CD DOS 8.3** 

**ト(またはリ ライバ)をイ**

**WindowsMe/98SE/98** 

2 DAD-R 2 DAD+R 2 D<sub>D</sub>

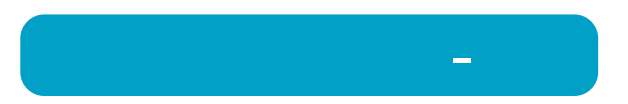

<span id="page-7-0"></span>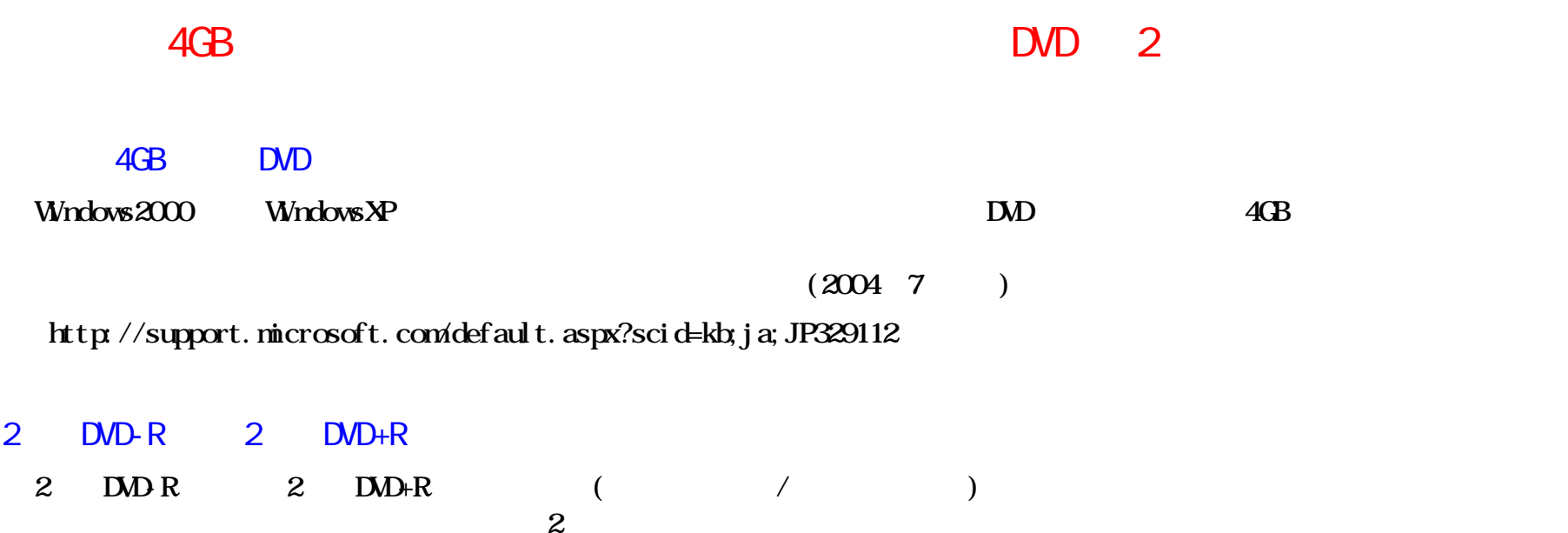

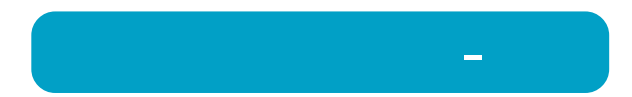

### DVD-R DVD+R

#### **DVD-R** DVD+R

 $\infty$ 

**それ以外のOSは、**

**DVD-R DVD-R CS** Windows $X$ P Windows2000(Service Pack3)

 $\sigma$ 

**困ったときは - ⑧**

**CD Microsoft Windows Media Player 7** 

### Windows

**本製品で音楽CDを聴くには、 Windows** 

# records containing  $CD$ **cD**

**困ったときは - ⑨**

# 音楽CDをキャプチャしたデータにノイズや音飛びが発生する CD CD-ROM **CD-ROMド 正常に音楽CDをキャプチャできないものがあり 本製品で音楽CDを再生してキャプチャ** 音楽CDに傷がある

**音楽CDの傷が原因で音飛びが発生することがあり**

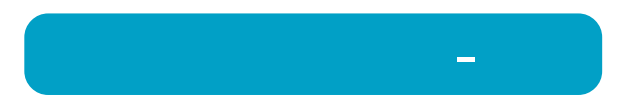

DVD-ROMCD-ROM OD-CD-DA **DVD-ROM CDCD-DA** 

# $($

#### **LOD-ROMIDED-VIDEO CD-ROM CD** ()

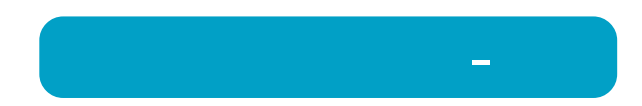

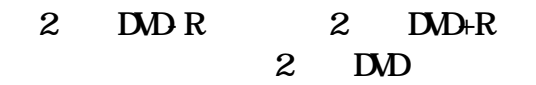

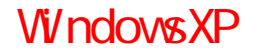

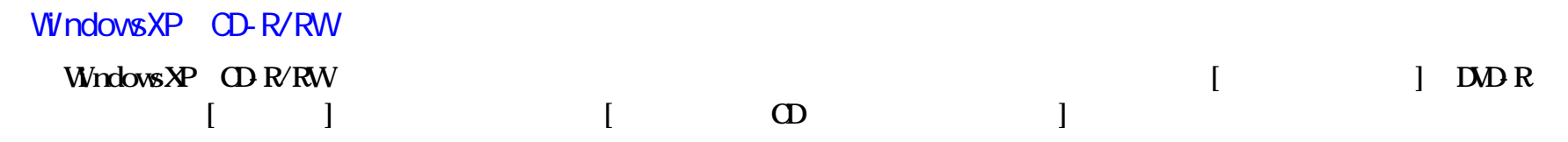

WindowsXP CD-R/RW

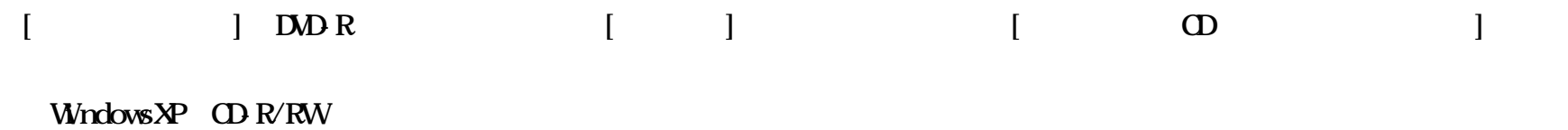

# DVD-R/RW

1.1GB

**DVD-R/RW** 1.1GB 1.1GB 1.1GB 1.1GB

**DVD** 4.7GB  $4.7G$ **Windows** 1GB = 1, 024×1, 024×1, 024 = 1, 073, 741, 824 **DVD** 4.7GB Windows **4.7/1.073741824=4.377GBとなり Windows** 

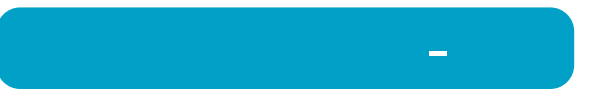